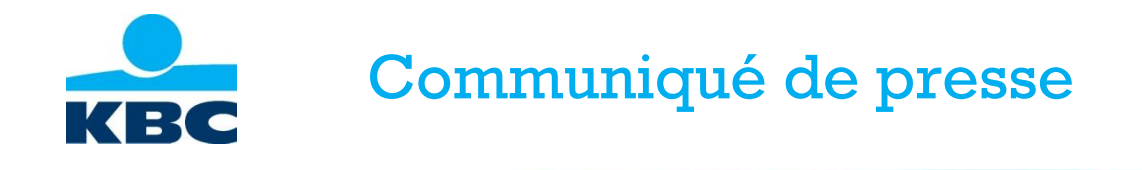

Bruxelles, le 4 juin 2020 – 10.00 heures

## **KBC renouvelle son Developer Portal et élargit considérablement les possibilités pour les partenaires et leurs clients.**

**Dès aujourd'hui, KBC ouvre toute une série de services à ses partenaires (entreprises) via son Developer Portal renouvelé. Cela permet à l'entreprise partenaire d'intégrer les services financiers de KBC (paiements, prêts, assurances,...) dans sa propre offre de services et d'améliorer considérablement l'expérience client, tant pour les particuliers que pour les entreprises. Jusqu'à récemment, le KBC Developer Portal se limitait aux services de paiement PSD2. Aujourd'hui, il est le premier dans le secteur financier en Belgique à évoluer vers un environnement de bancassurance ouvert, offrant au client une "expérience unique".** 

Une entreprise partenaire qui souhaite intégrer une ou plusieurs solutions KBC dans un processus d'entreprise établit une connexion technique à cette fin. Cela peut se faire de différentes manières, notamment par le biais des API<sup>1</sup>. Les API (Application Program Interfaces) ont évolué ces dernières années, passant de composants internes à des éléments techniques qui relient les entreprises et échangent des données. Des formes d'intégration plus légères, telles que les codes QR ou les widgets, sont également disponibles.

KBC fait figure de pionnier avec cette vaste plate-forme API qui regroupe toutes ses solutions Open Banking. Au départ, l'accent a été mis sur les applications de paiement (bouton de paiement KBC, Payconiq,...). Aujourd'hui, le Developer Portal de KBC offre déjà un large choix de solutions commerciales dans quatre thèmes :

- Housing : demander un prêt de rénovation KBC, souscrire une garantie de loyer, ...
- Mobility : demander une assurance ou un prêt vélo KBC, ...
- Energy : demander un prêt vert KBC, ...
- Financial Management : financement à la demande (On Demand Financing) pour les entreprises (voir ci-dessous)

Pour chaque service ou solution financière, les formes d'intégration technique disponibles sont indiquées. En outre, les directives et les outils de programmation nécessaires sont également décrits afin que l'entreprise partenaire puisse élargir sa propre gamme de services avec des produits spécifiques de KBC. KBC va continuer à élargir ce gamme de services et de solutions à l'avenir.

Grâce à l'intégration approfondie des services financiers, les partenaires peuvent faire passer l'expérience et le confort de leurs clients à un niveau supérieur.

<sup>&</sup>lt;sup>1</sup> les API sont des morceaux de code logiciel qui permettent de relier des applications de différentes parties.

- Si, par exemple, vous achetez un vélo à une entreprise partenaire, vous n'avez plus besoin de vous rendre à votre banque ou à votre assureur pour un prêt ou une assurance vélo. En effet, vous pouvez y souscrire tout de suite dans le magasin de vélos car l'entreprise partenaire intègre les deux produits dans sa propre plate-forme via une API.
- De cette manière, un client peut également souscrire une garantie locative KBC auprès du courtier en une seule fois, ou demander immédiatement un prêt vert KBC lorsqu'il commande des panneaux solaires à un installateur. De cette manière, le partenaire crée une expérience client innovante et personnelle avec une "satisfaction instantanée".

Les études de marché montrent que les consommateurs ont des attentes de plus en plus élevées en termes de convivialité et de rapidité. L'offre du Developer Portal de KBC aide les entrepreneurs à répondre à ces attentes. Les solutions proposées non seulement améliorent l'expérience du client, mais peuvent également inciter le partenaire à innover son offre de A à Z, ce qui peut même déboucher sur de nouveaux modèles commerciaux.

L'un des services disponibles sur le Developer Portal est l'API **"On Demand Financing"**, une formule flexible qui permet aux entreprises de préfinancer leurs factures et de libérer ainsi immédiatement leur fonds de roulement pour payer leurs fournisseurs. [Teamleader](https://public.teamleader.be/fr-be/?__hstc=96953856.384d2ad2494c52c395d23900b3081fde.1590678699308.1590678699308.1590678699308.1&__hssc=96953856.1.1590678699309&__hsfp=640115864#_ga=2.70996051.2131524738.1590678670-1379861362.1590678670) propose un "financement à la demande" via ses outils de facturation et gestion de crédits. À partir de la mi-juin, cela peut également se faire via [iController.](https://icontroller.org/en) Cette nouvelle forme de financement supplémentaire convient aux PME, aux indépendants (Teamleader) et même aux grandes entreprises (iController) et constitue un atout en ces temps de confinement corona où la liquidité et l'utilisation optimale des fonds des entreprises sont cruciales. Euler Hermes agit en tant que réassureur pour KBC.

- Teamleader a développé un logiciel qui aide les PME à simplifier leur travail en combinant, entre autres, la gestion de la relation client (CRM), la gestion de projet et la facturation dans un seul outil. Teamleader permet aux PME d'utiliser des logiciels bien conçus et de nouvelles idées pour optimiser efficacement leurs processus commerciaux et améliorer leur flux de travail.
- Le logiciel de iController permet de gérer efficacement les comptes clients et d'automatiser toutes les actions de suivi nécessaires pour les factures dans une application cloud conviviale. Les utilisateurs (allant des gestionnaires de crédits aux CEO et directeurs financiers) voient toutes les informations et communications cruciales en temps réel dans un lieu central. Cela leur permet de collecter les factures plus rapidement et leur donne un contrôle total sur la gestion de leur trésorerie.

## **Comment fonctionne le Developer Portal ?**

## **Les entreprises partenaires** peuvent surfer vers <https://developer.kbc.be/>

Sur ce portail, ils peuvent trouver l'inspiration pour élargir leur offre avec des produits ou services financiers de KBC. Ils trouveront également des informations aux sujets suivants :

- Les différentes possibilités d'intégration offertes par KBC
- Les avantages de la collaboration avec KBC
- Le fonctionnement de l'intégration d'un produit
- Comment les faire travailler ensemble

## **Les analystes fonctionnels et les développeurs techniques** y peuvent :

- Analyser les différentes possibilités d'intégration
- Prendre les mesures nécessaires pour s'intégrer avec KBC dans un environnement de développement des TIC.
- Téléchargez leurs applications dans un environnement de test et simulez des intégrations avant de les mettre en ligne.

**KBC Groupe SA Avenue du Port 2 – 1080 Bruxelles**

**Viviane Huybrecht Directeur Communication Corporate/ Porte-parole Tél. 02 429 85 45**

**Service presse Tél. 02 429 65 01 Stef Leunens Tél. 02 429 29 15 Ilse De Muyer Tél. 02 429 32 88 Pieter Kussé**

**E-mail [: pressofficekbc@kbc.be](mailto:pressofficekbc@kbc.be)**

**Les communiqués de presse de KBC sont disponibles su[r www.kbc.com](http://www.kbc.com/) Suivez-nous sur [www.twitter.com/kbc\\_group](http://www.twitter.com/kbc_group) Restez au courant de no[s solutions](https://www.kbc.com/fr/newsroom/innovation/innovation-2020.html?zone=topnav)  [innovantes](https://www.kbc.com/fr/newsroom/innovation/innovation-2020.html?zone=topnav) Vérifie[z ici](https://www.kbc.be/particulieren/fr/verifieer.html) l'authenticité de ce document**